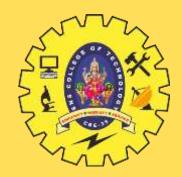

# **SNS COLLEGE OF TECHNOLOGY**

**Coimbatore-35 An Autonomous Institution** 

Accredited by NBA – AICTE and Accredited by NAAC – UGC with 'A++' Grade Approved by AICTE, New Delhi & Affiliated to Anna University, Chennai

# **DEPARTMENT OF ELECTRONICS AND COMMUNICATION ENGINEERING**

### **19ECB211 – MICROCONTROLLER PROGRAMMING & INTERFACING**

**II YEAR IV SEM** 

UNIT I – PIC MICROCONTROLLER : HISTORY, FEATURES & ARCHITECTURE

**TOPIC 4 – WREG Registers in PIC** 

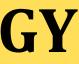

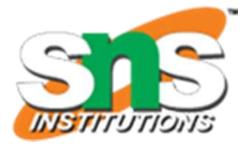

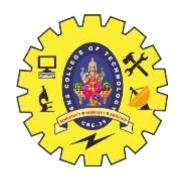

### What is a Register??

A register is a place inside the PIC that can be written to, read from or both. Think of a register as a piece of paper where you can look at and write information on.

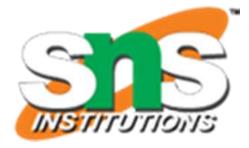

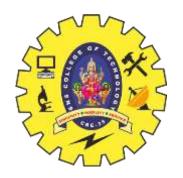

## **WREG Register in PIC**

>PIC microcontrollers have many registers for arithmetic and logic operations. Among them is the WREG register.  $\succ$  In the CPU, registers are used to store information temporarily.  $\blacktriangleright$  That information could be a byte of data to be processed, or an address pointing to the data to be fetched. The vast majority of PIC registers are 8-bit registers. In the PIC there is only one data type: 8-bit

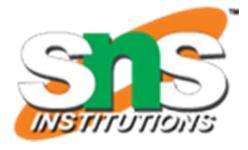

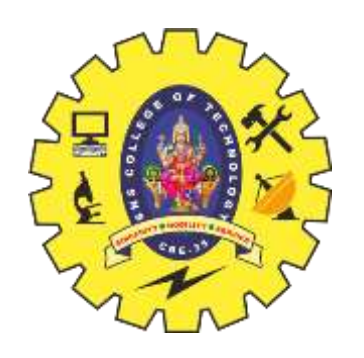

## **WREG Register in PIC**

- The range goes from the MSB (most significant bit) D7 to the LSB leastsignificant bit) D0.
- With an 8-bit data type, any data larger than 8 bits must be broken into
- 8-bit chunks before it is processed.
- $\succ$  The 8-bit WREG register is the most widely used register in the PIC micro controller.
- $\blacktriangleright$  WREG stands for working register, as there is only one

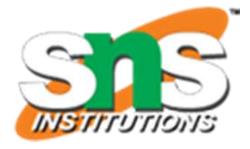

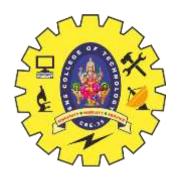

## **WREG Register in PIC**

- The WREG register is the same as the accumulator in other microprocessors.
- > The WREG register is used for all arithmetic and logic instructions
- $\succ$  The context of two simple instructions: MOVE and ADD.

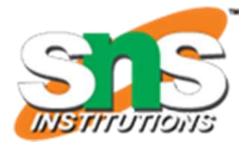

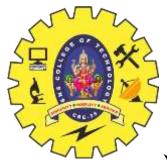

## **MOVLW** Instruction

The MOVLW instruction moves 8-bit data into the WREG register. It has the following format: **MOVLW K**; move literal value K into WREG K is an 8-bit value that can range from 0-255 in decimal, or 00-FF in hex. The L stands for literal, which means, literally, a number must be used.

**MOVLW 25H**; move value 25H into WREG (WREG = 25H)

**MOVLW 15H**; load 15H into WREG (WREG = 15H)

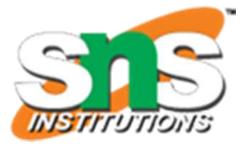

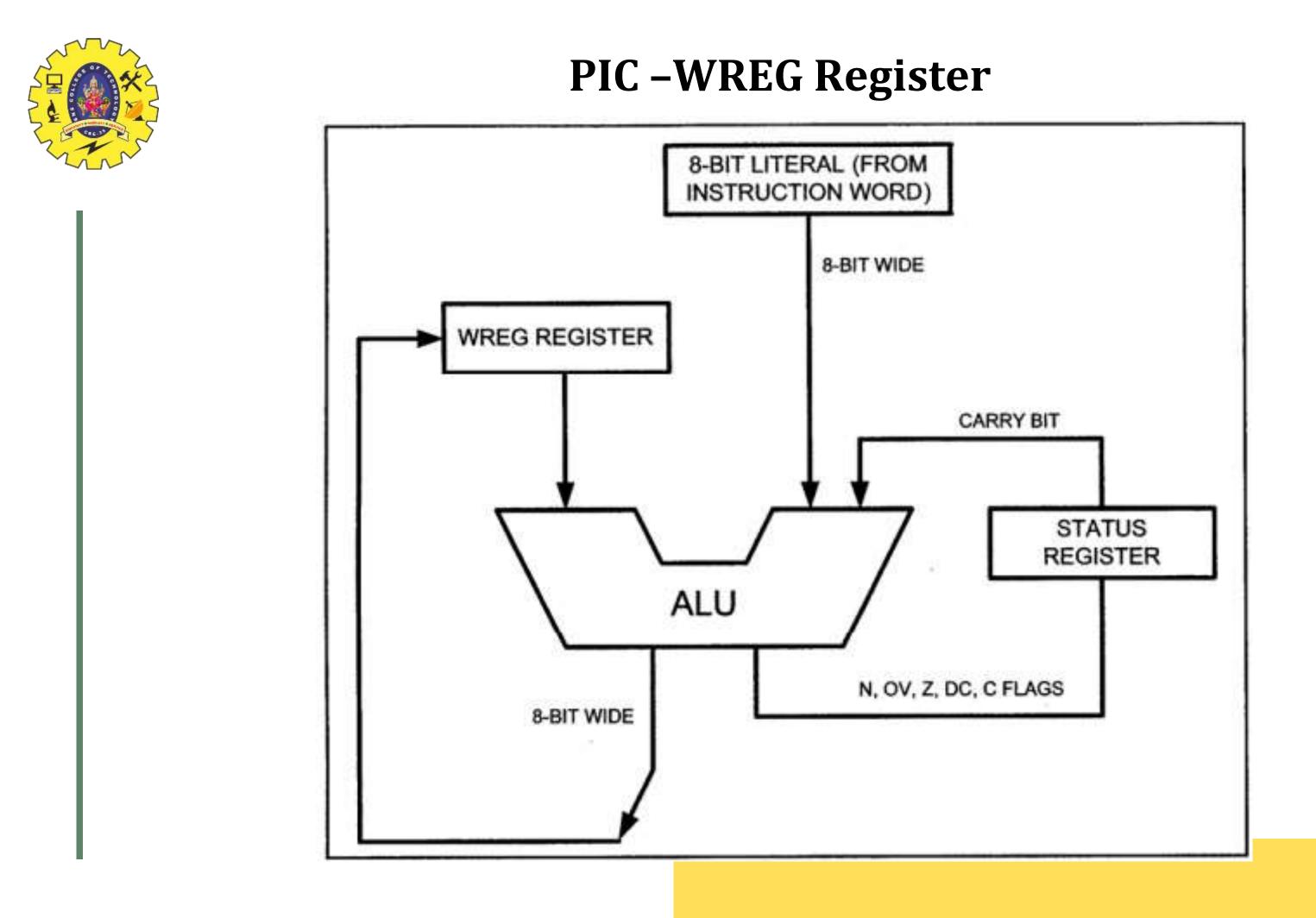

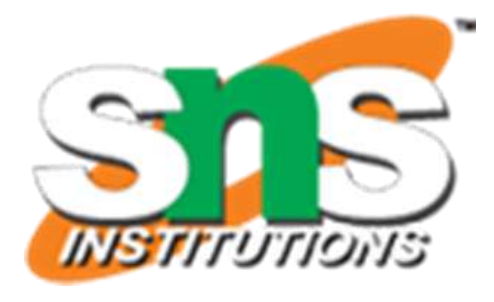

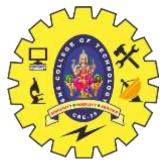

## **ADDLW** Instruction

The ADDLW instruction has the following format: **ADDLW K**; ADD literal value K to WREG The ADD instruction tells the CPU to add the literal value K to register WREG and put the result back in the WREG register  $\triangleright$ To add two numbers such as 25H and 34H, one can do the following: **MOVLW 25H**; load 25H into WREG **ADDLW 34H**; add value 34 to W (W = W + 34H)

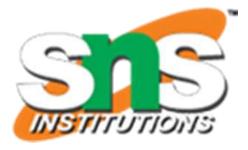

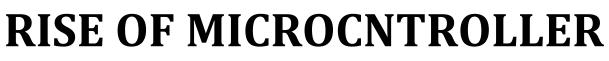

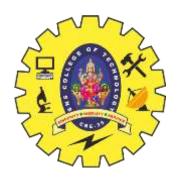

The following program will add values 12H, 16H, 31H, and 43H: MOVLW 12H ; load value 12H into WREG (WREG = 12H) ADDLW 16H; add 16 to WREG (WREG = 28H) ADDLW 11H; add 11 to WREG (WREG = 39H) ADDLW 43H; add 43 to WREG (WREG = 7CH)

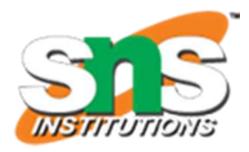

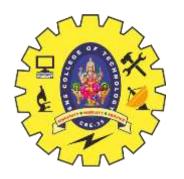

### **RISE OF MICROCNTROLLER**

>When programming the WREG register of the PIC microcontroller with a literal value, the following points should be noted: ➤• Values can be loaded directly into the WREG register. There is no need for a preceding pound sign or dollar sign to indicate that a value is an immediate value as is the case with some other microcontrollers.

▶• If values 0 to F are moved into an 8-bit register such as WREG, the rest of the bits are assumed to be all zeros

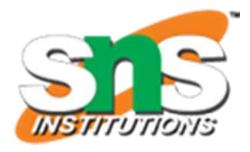

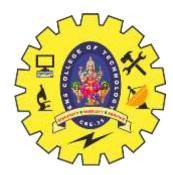

### Thank You

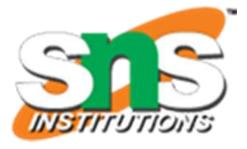